# Status of gitlab migration and ADVANCE CI/CD system for ENDF

D.A. Brown, R. Arcilla

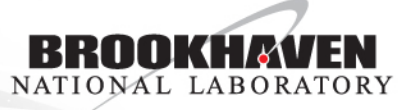

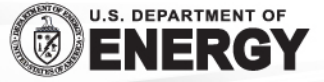

### Hardware status

- **Gitlab** [git.nndc.bnl.gov](http://git.nndc.bnl.gov) is operational, but we have not started moving projects yet (server is 2 weeks old! and still hiding behind firewall)
- **ADVANCE** [advance2.nndc.bnl.gov](http://advance2.nndc.bnl.gov) is operational and has replaced [advance1.nndc.bnl.gov](http://advance1.nndc.bnl.gov)
	- In production since mid-summer
	- Build reports pushed out to <http://www.nndc.bnl.gov/endf/b7.dev/qa/index.html> (I should really change that URL)
- **GForge** [ndclx4.bnl.gov](http://ndclx4.bnl.gov) still operational, we will begin moving projects after Nuclear Data Week
	- Will remain in production for a while

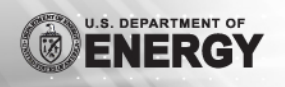

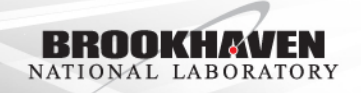

## Planned (re)organization of ENDF projects

- **endf6man** to be renamed to "**endfformat**"
- **endf7** to be renamed to just "**endf**" & possibly split into 1 git repo/sublibrary
	- Issue is the trackers gitlab (cheap version) allows one Issue Board per project
- "New" project: **endftools** new home for ENDF checking codes

**Participation is by invitation only (to avoid spamming from outside CSEWG)**

**No additional, non-ENDF or non-BNL, projects to be allowed**

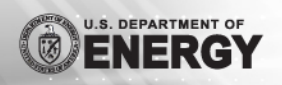

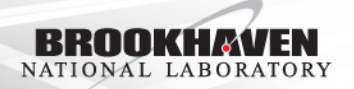

master (locked)

Phase II (locked)

Phase I (unlocked)

your dev. branch (either at BNL or your

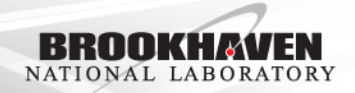

own server) Your pet project: Wiffnium 87 (87Wf)

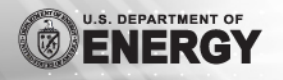

master (locked)

Phase II (locked)

Phase I (unlocked)

your dev. branch (either at BNL or your

arm with evaluation ready to go! You make a merge request & approve it yourself when ready

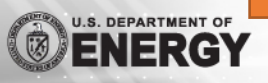

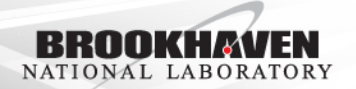

master (locked)

Phase II (locked)

Phase I (unlocked)

your dev. branch (either at BNL or your own server)

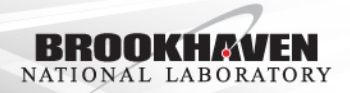

ADVANCE churns on it…

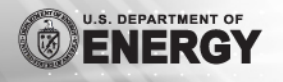

ENDF Manager issues

merge request &

assigns reviewer

master (locked)

Phase II (locked)

Phase I (unlocked)

your dev. branch (either at BNL or your own server)

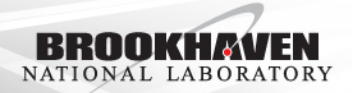

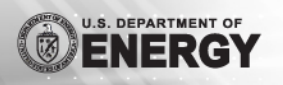

Reviewer likes it,

approves merge

request

master (locked)

Phase II (locked)

Phase I (unlocked)

your dev. branch (either at BNL or your own server)

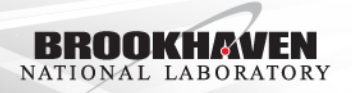

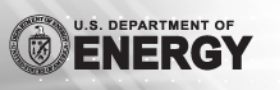

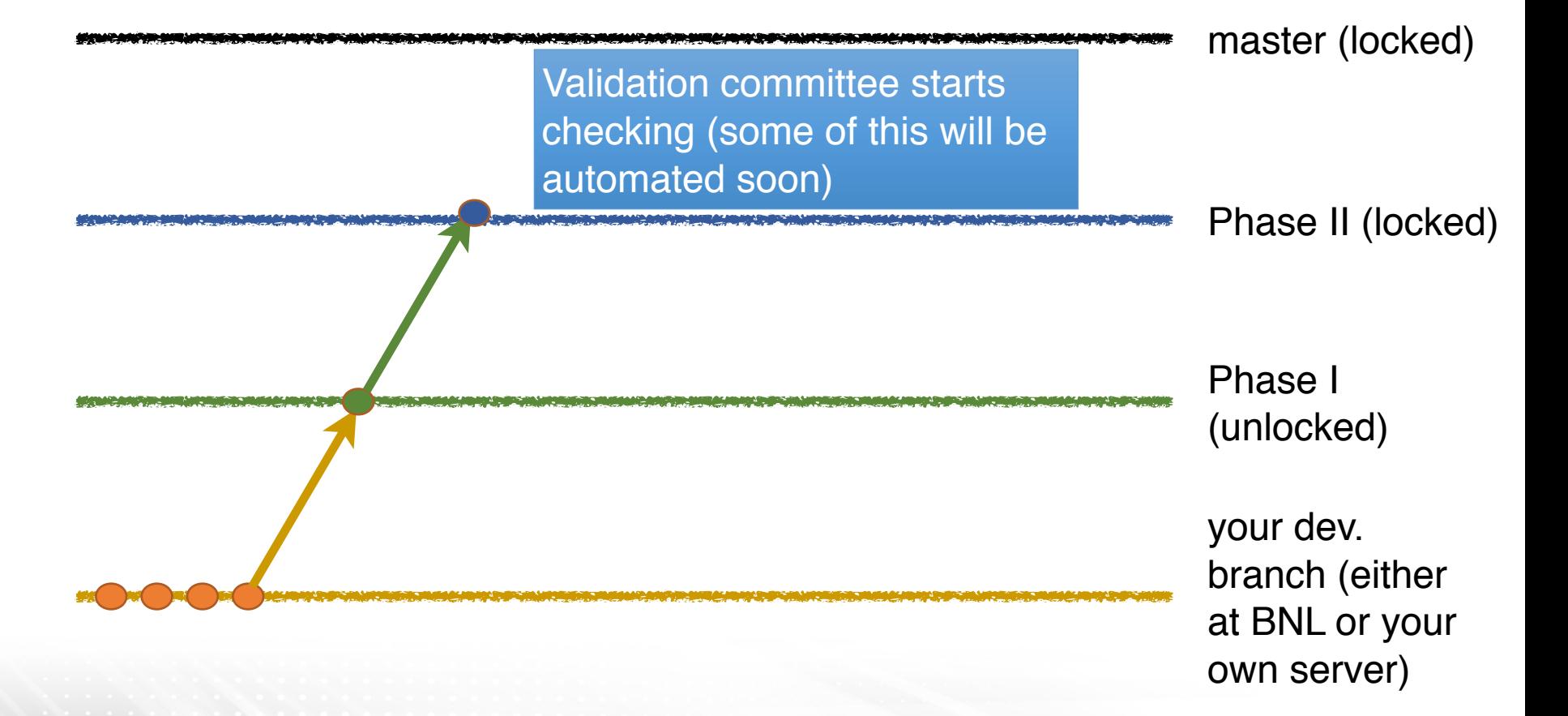

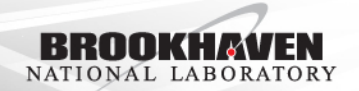

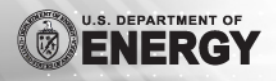

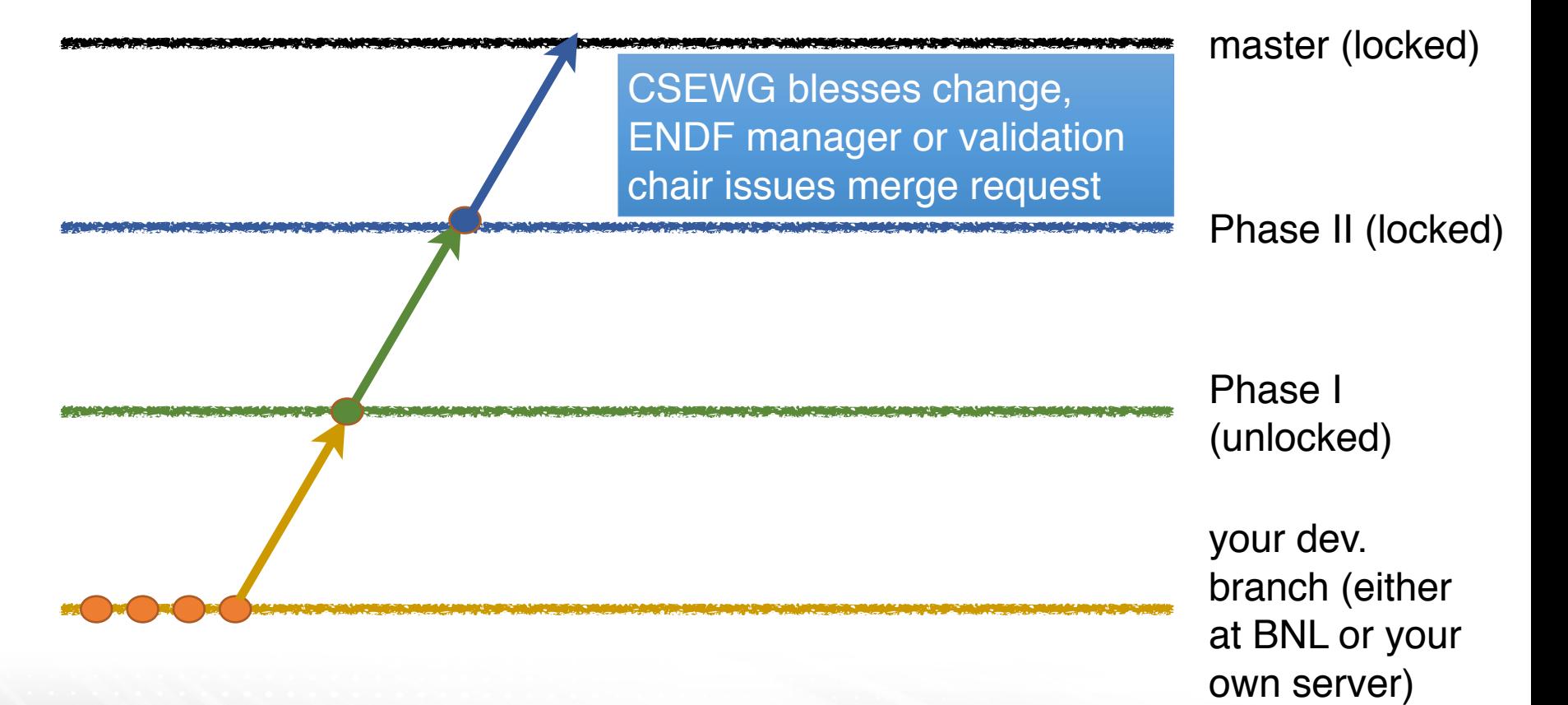

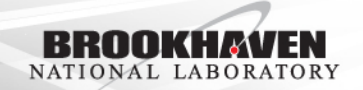

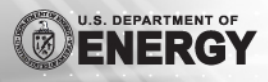

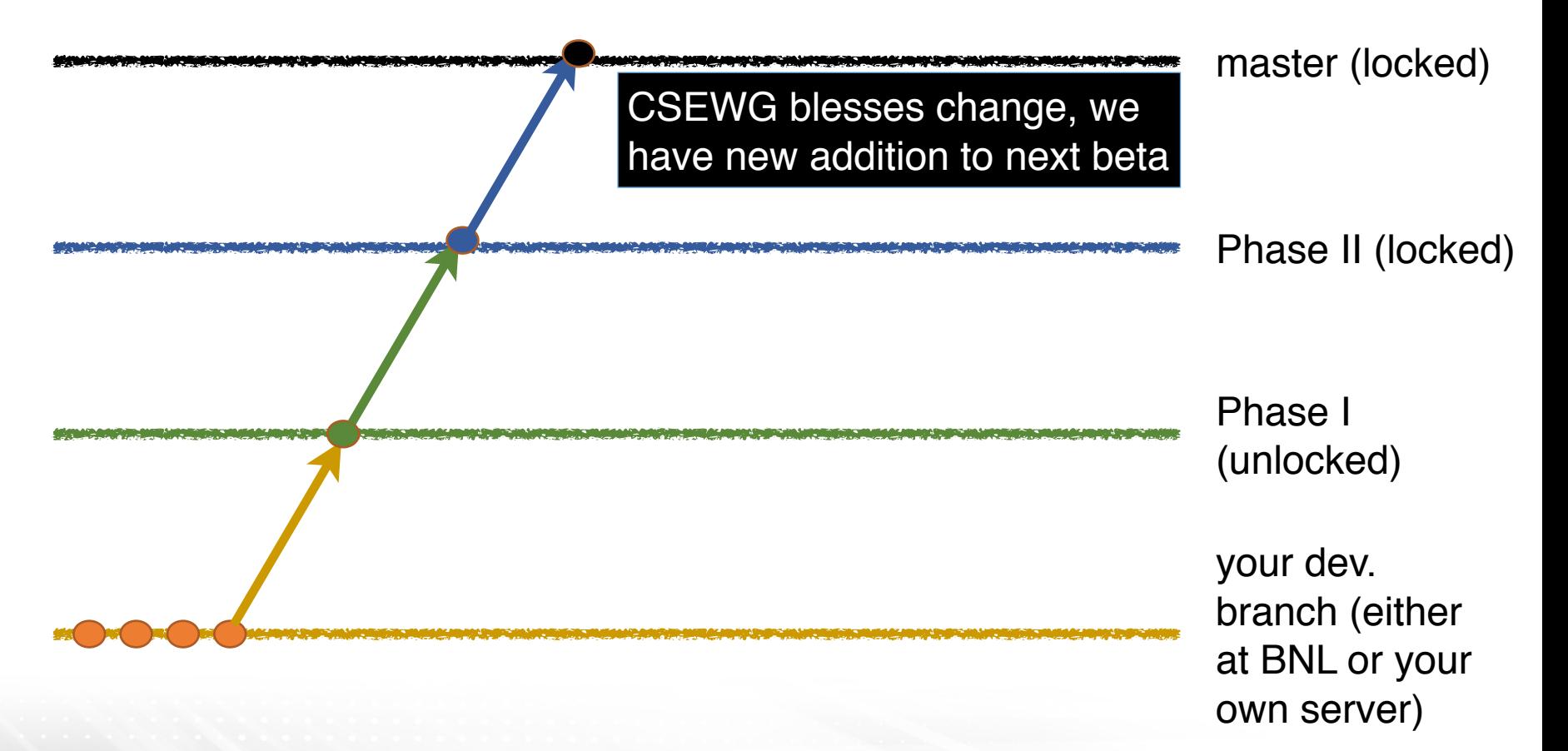

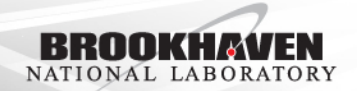

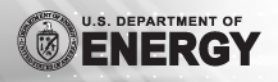

### Biggest adjustment to life with gitlab: merge requests

- Typical project has one or more locked down "master" branches
	- **endf** will have a "ready for validation/Phase II" branch and a "release ready" branch
	- **endfformat** will have only one
- Cannot commit to a master branch directly, one must issue a "merge request"
	- This is how we will implement a review step!

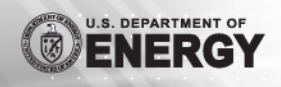

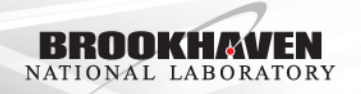

**(2)** Nuclear Science >  $\overline{(*)}$  >  $\overline{(*)}$  Expert Group GNDS >  $\overline{(*)}$  Formats > Merge Requests > New

#### **New Merge Request**

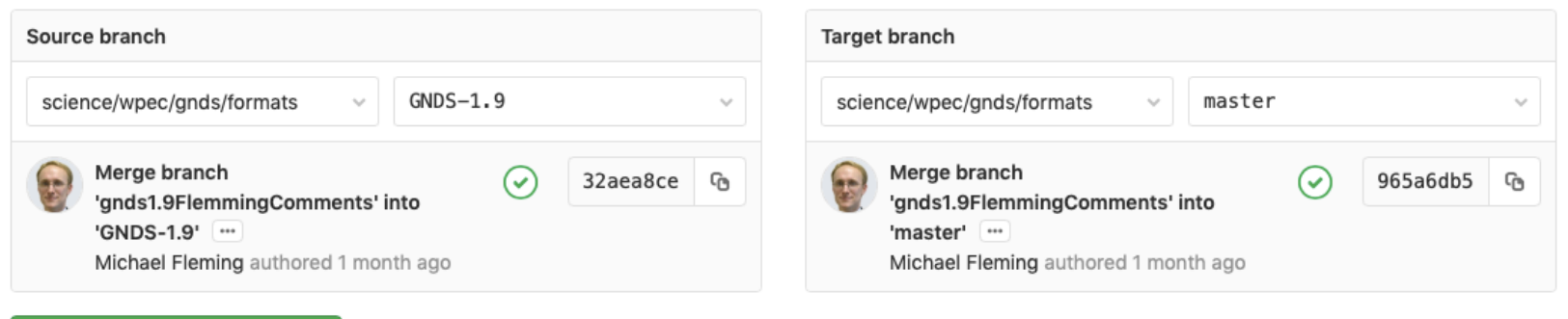

Compare branches and continue

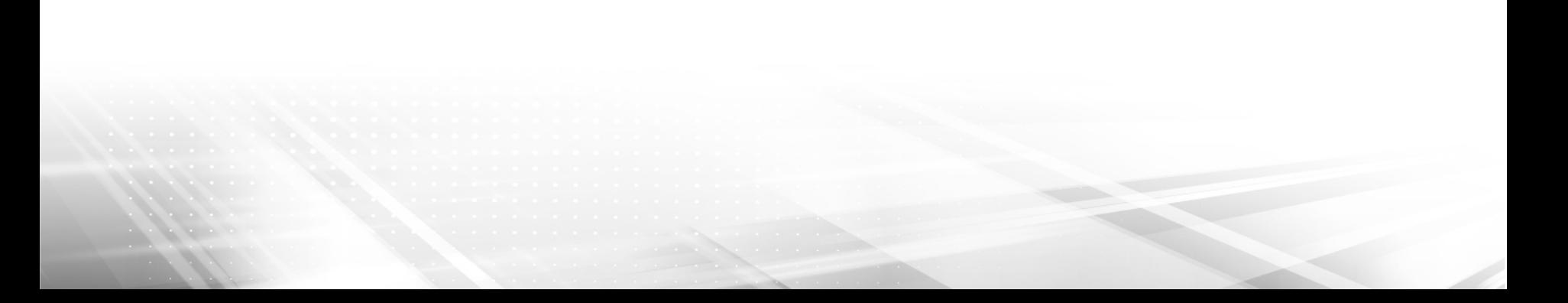

#### **New Merge Request**

#### From GNDS-1.9 into master

**Change branches** 

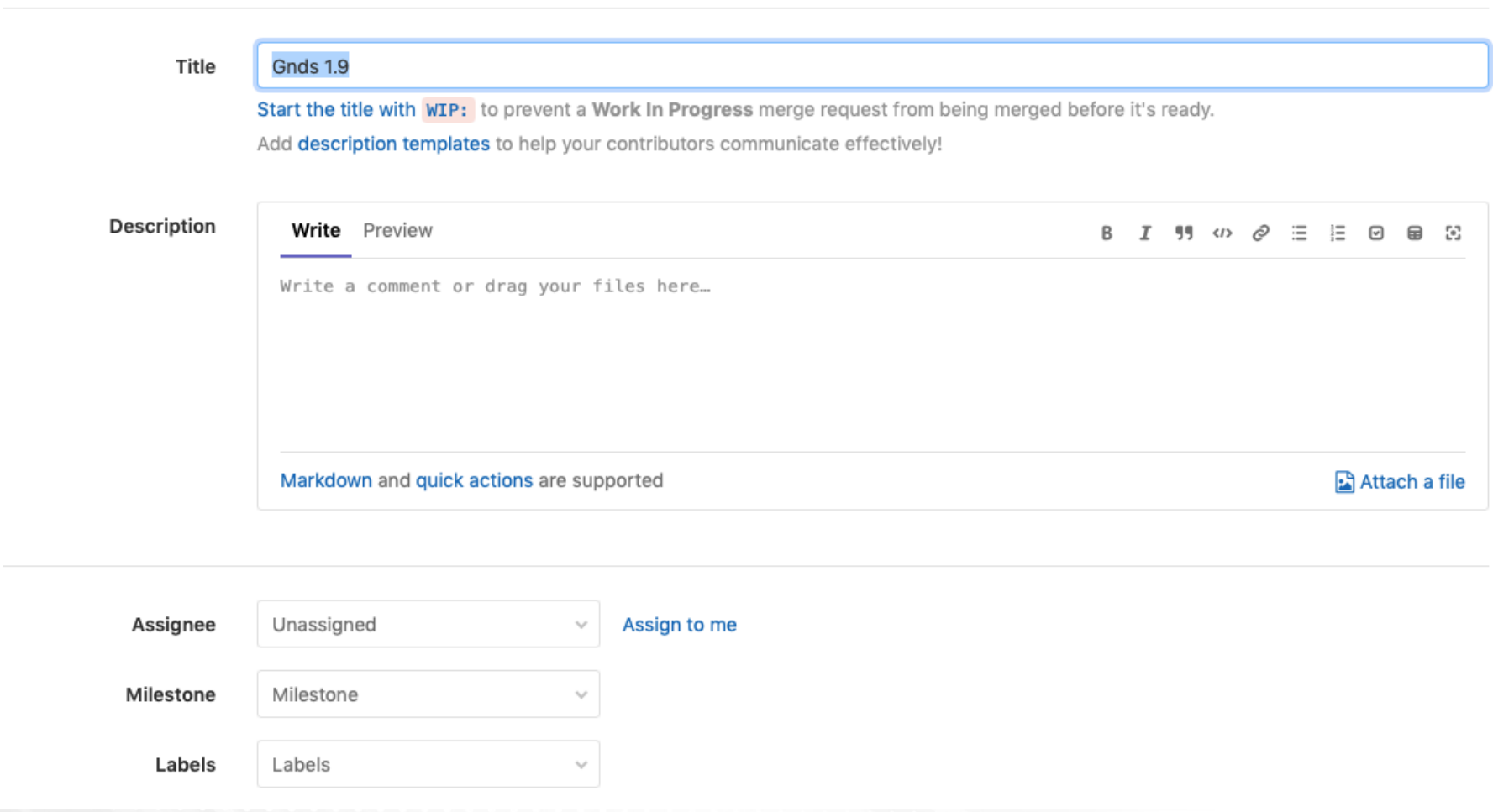

Each merge request comes with its own Issue Board so process of iteration and correction between Evaluator and Reviewer is completely documented

#### New system clearly a gitlab translation of existing CSEWG workflow

• Signup sheet being passed around for you to choose roles in new system

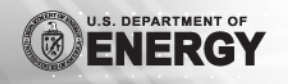

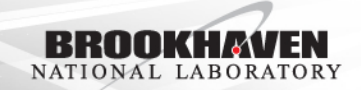